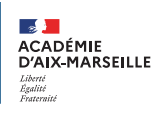

## >> OFFRE DE SERVICES **NUMÉRIQUES** https://pedagogie.ac-aix-marseille.fr/d

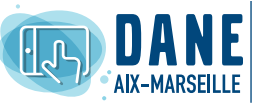

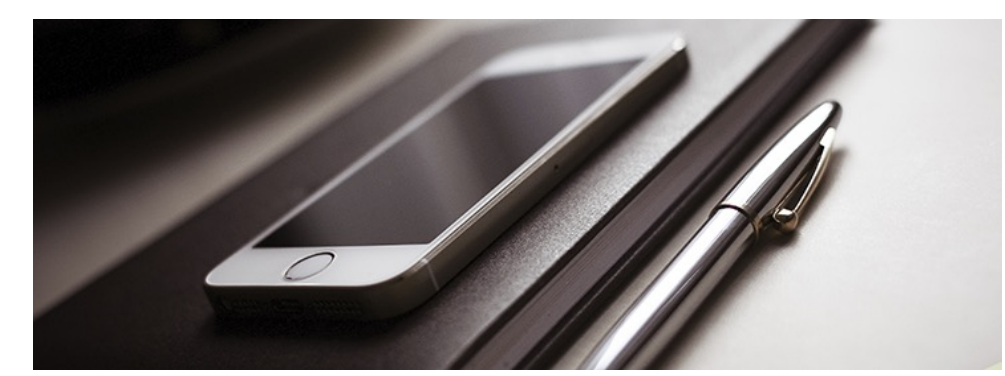

## EVENTO

## DESCRIPTION DU SERVICE

• Evento permet de créer un questionnaire et simplifie la planification des événements, réunions, rendez-vous, etc.

• Des propositions de dates peuvent être transmises à un ensemble de personnes, et selon les paramètres choisis les participants peuvent visualiser les réponses ou non de chacun.

## **DO ACCÈS AU SERVICE**

- Pour accéder à Evento, l'utilisateur peut choisir entre 2 possibilités : soit il passe par la plateforme d'assistance Verdon (http: //assistance.ac-aix-marseille.fr/ , et clique sur l'icône "Réunion"), soit il passe par le Portail Intranet Académique (https://si1d. ac-aix-marseille.fr , et clique sur l'icône "Evento"), soit par le lien direct : https: //evento.renater.fr
- Quelque soit l'accès choisi, dans la liste déroulante des institutions (tout en haut à droite de l'écran) il faut ensuite choisir "Education Nationale", cliquer sur "Connexion" pour arriver sur la mire d'authentification (le choix sera mémorisé), puis se connecter avec ses identifiants académiques.

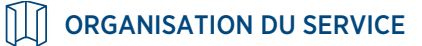

Ce service permet à l'ensemble des personnels de l'éducation nationale disposant d'une boite mail académique de créer un questionnaire. Toute personne disposant du lien donnant accès au questionnaire peut y répondre.

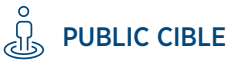

*Tout le personnel de l'Education nationale*

FICHE **POUR L'ÉCOLE** MISE À JOUR **DE LA CONFIANCE** LE 04 SEPT. 2020

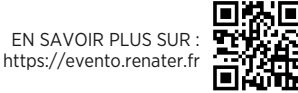